Документ подписан прос<u>той электронной подписью</u><br>Информация о владовосхдарственное аккредитованное не<mark>коммерческое частное образовательное</mark> **учреждение высшего образования** <sub>Должность: ректо**%Академия маркетинга и социально-ин</mark>формационных технологий – ИМСИТ»**</sub> **(г. Краснодар)** 4237c7ccb9b9e111bbaf1f4fcda9201d015c4dbaa12**\$#AH7\QX\BQAkaдемия ИМСИТ)** Информация о владельце: ФИО: Агабекян Раиса Левоновна Дата подписания: 31.05.2024 13:03:55 Уникальный программный ключ:

## УТВЕРЖДАЮ

Проректор по учебной работе, доцент

\_\_\_\_\_\_\_\_\_\_\_\_\_\_Н.И. Севрюгина

25.12.2023

## **Б1.В.ДЭ.04.02**

# рабочая программа дисциплины (модуля) **Теория принятия решений и методы оптимизации**

Закреплена за кафедрой **Кафедра математики и вычислительной техники**

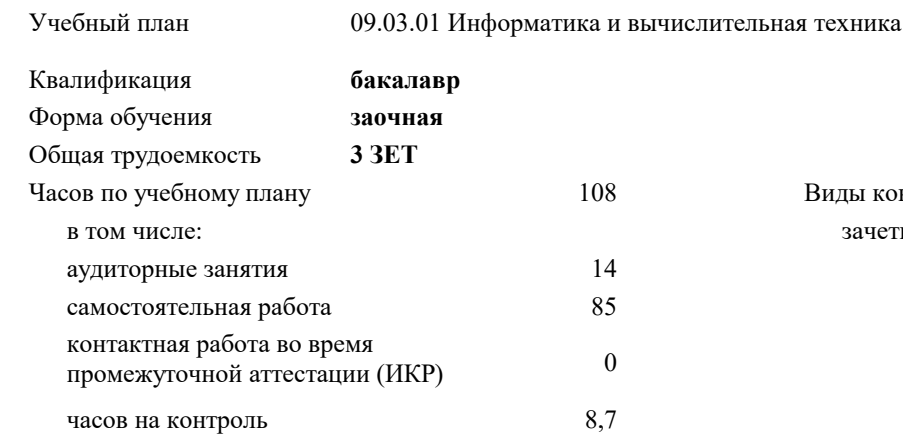

## **Распределение часов дисциплины по курсам**

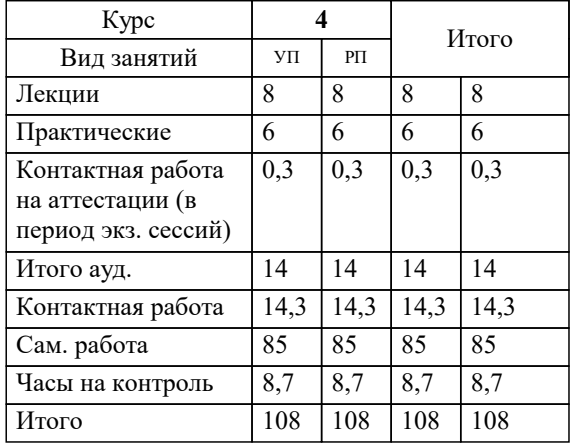

зачеты 4 Виды контроля на курсах:

## Программу составил(и): *к.т.н., доцент, Нестерова Н.С.*

Рецензент(ы):

*д.т.н., профессор кафедры информационных систем и программирования КубГТУ, Видовский Л.А.;директор АО «ЮГ-СИСТЕМА ПЛЮС», Глебов О.В.*

**Теория принятия решений и методы оптимизации** Рабочая программа дисциплины

разработана в соответствии с ФГОС ВО:

Федеральный государственный образовательный стандарт высшего образования - бакалавриат по направлению подготовки 09.03.01 Информатика и вычислительная техника (приказ Минобрнауки России от 19.09.2017 г. № 929)

09.03.01 Информатика и вычислительная техника составлена на основании учебного плана: утвержденного учёным советом вуза от 25.12.2023 протокол № 4.

**Кафедра математики и вычислительной техники** Рабочая программа одобрена на заседании кафедры

Протокол от 11.12.2023 г. № 5

Зав. кафедрой Исикова Наталья Павловна

Согласовано с представителями работодателей на заседании НМС, протокол № 4 от 25.12.2023.

Председатель НМС проф. Павелко Н.Н.

# **1. ЦЕЛИ ОСВОЕНИЯ ДИСЦИПЛИНЫ (МОДУЛЯ)**

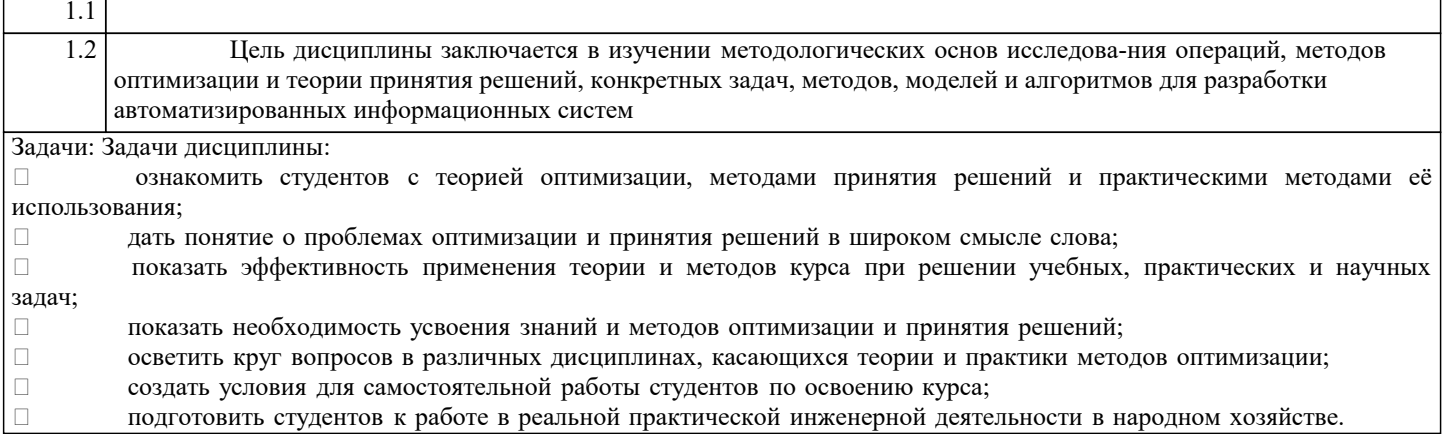

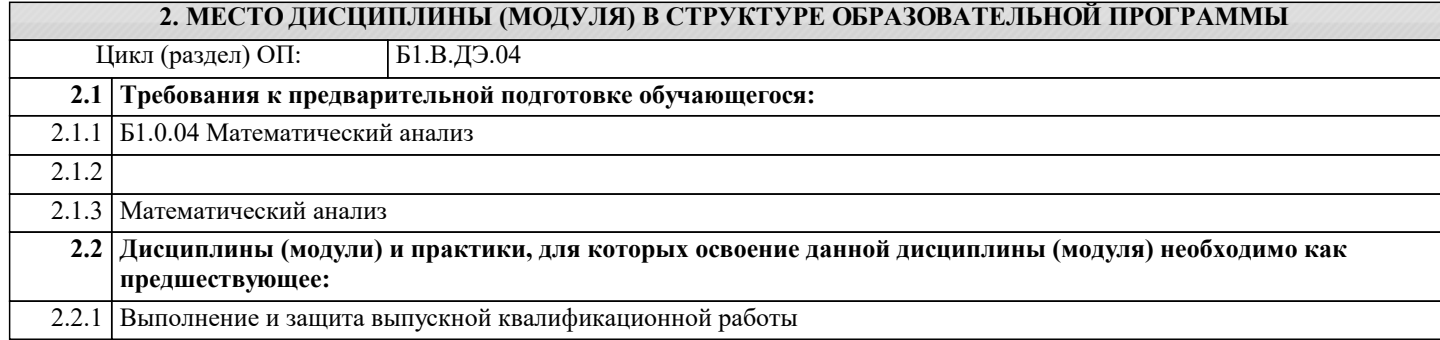

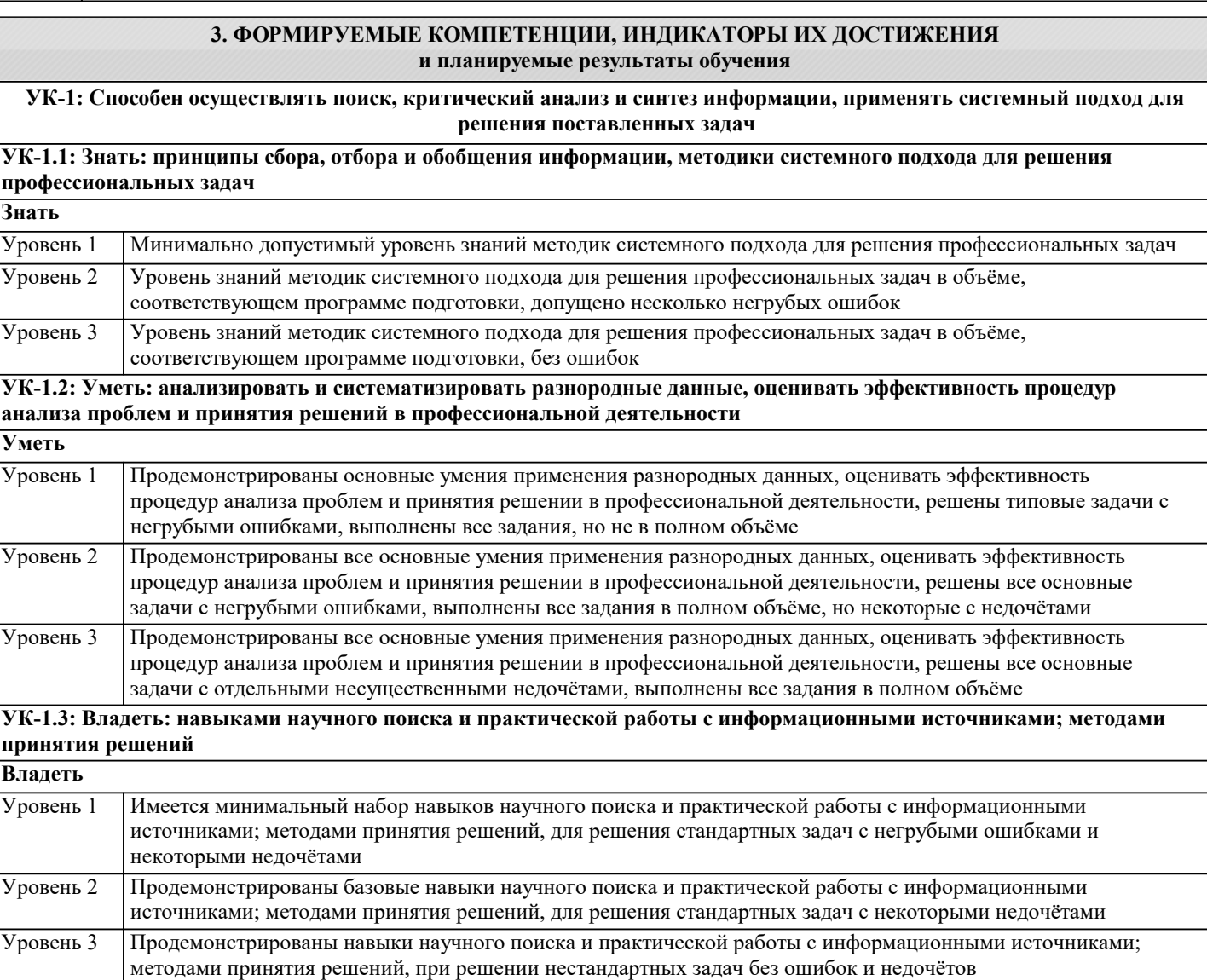

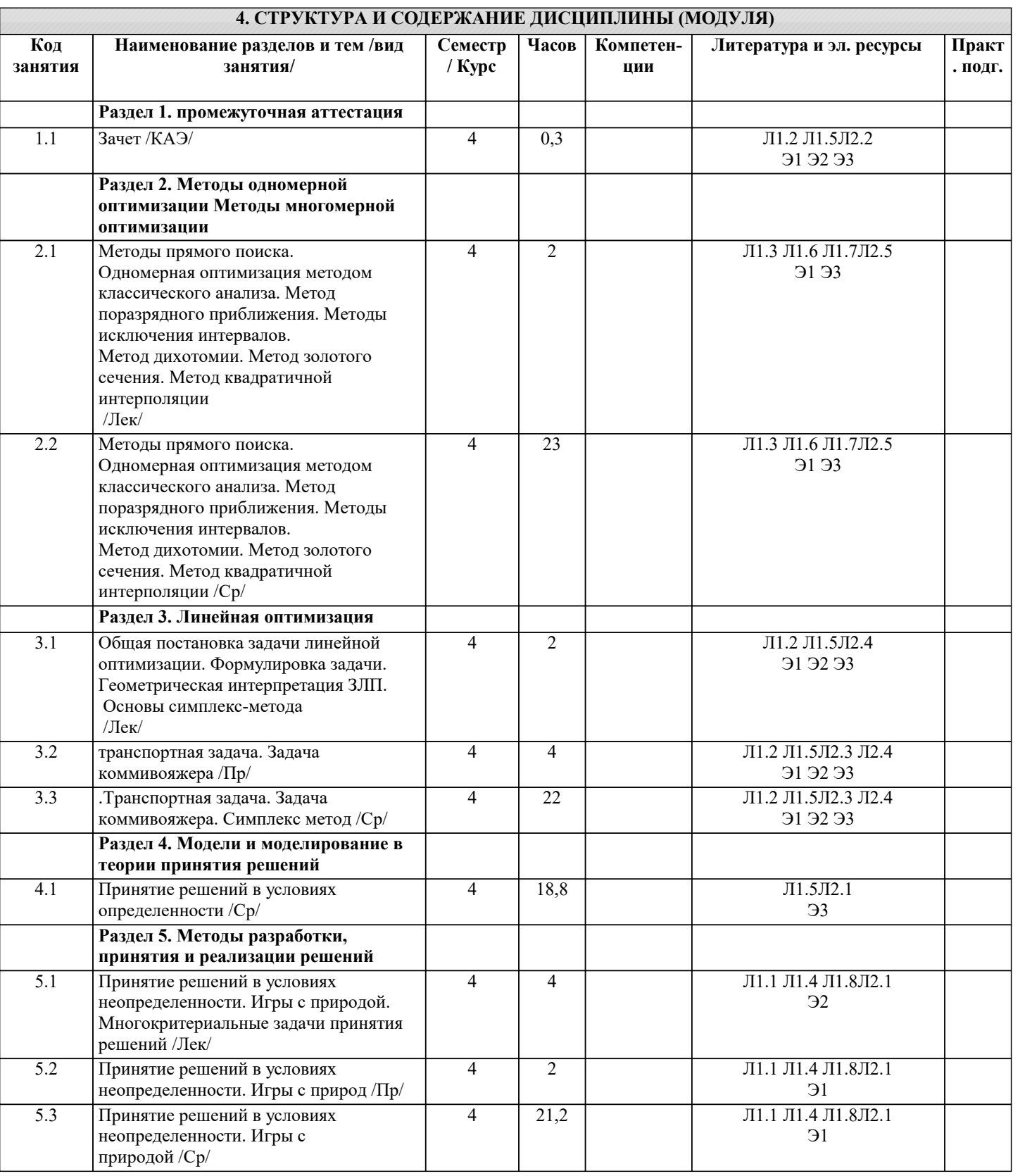

#### 5. ОЦЕНОЧНЫЕ МАТЕРИАЛЫ 5.1. Контрольные вопросы и задания Примерный перечень вопросов к зачету  $\overline{1}$ . Одномерная оптимизация методом классического анализа.  $\begin{bmatrix} 2. \\ 3. \end{bmatrix}$ Одномерная оптимизация методом равномерного поиска. Одномерная оптимизация методом поразрядного приближения.  $\overline{4}$ . Одномерная оптимизация методом золотого сечения. 5. Одномерная оптимизация методом квадратичной интерполяции.

6. Многомерная оптимизация методом множителей Лагранжа.

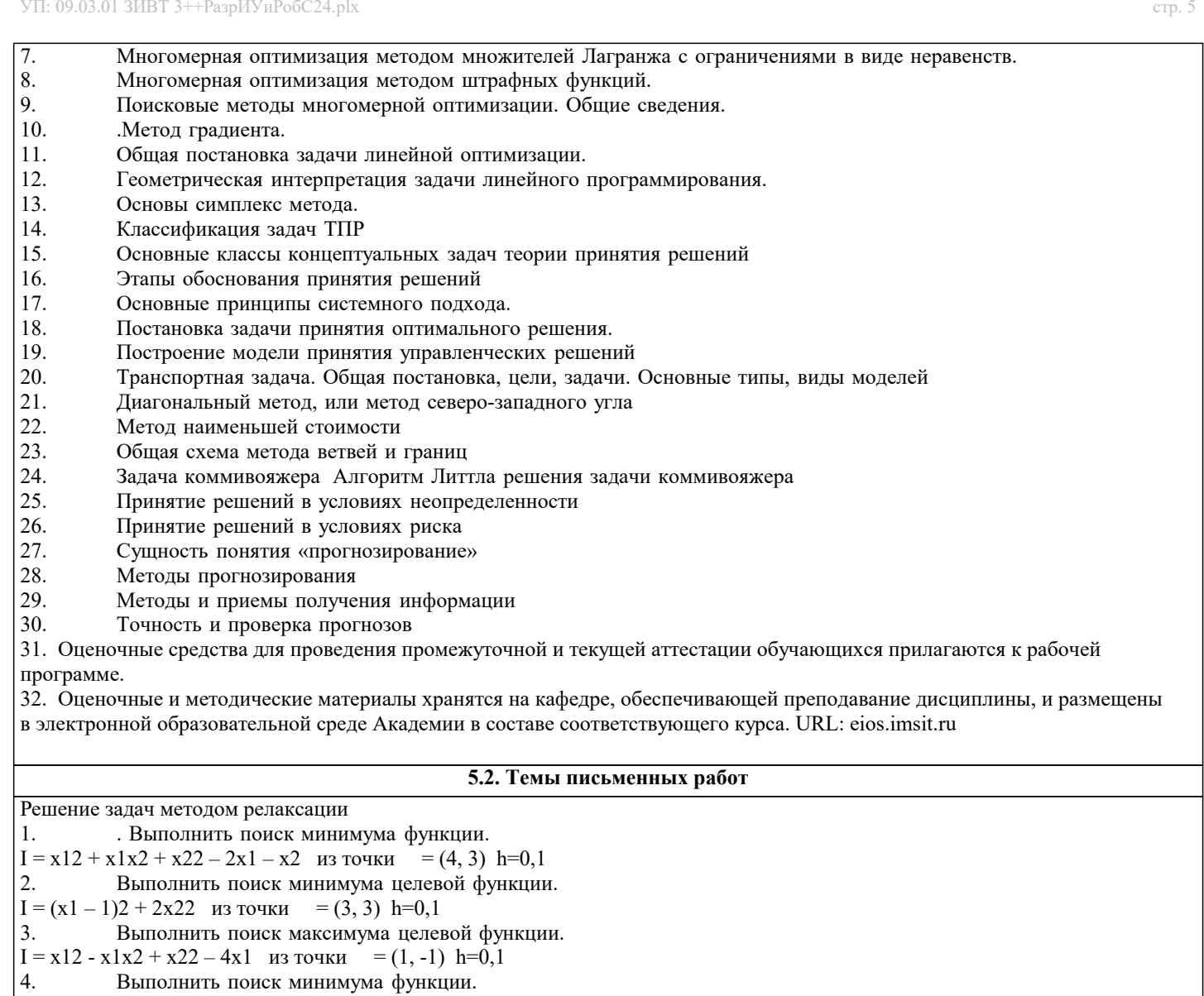

```
I = 8x12 + 4x1x2 + 5x22 из точки = (-4, -4) h=0,1
Решение задач методом градиента
1.Выполнить поиск максимума функции.
I = 10 + 2x1 - x12 + 4x2 - x22 из точки
                                            (2,1) h=0,5
         Выполнить поиск минимума функции.
2.
I = x3 + 3x1x22 - 15x1 - 12x2 из точки
                                          = (5, -1) h =0,2
          Выполнить поиск минимума функции качества.
3.I = x12 + x1x2 + x22 - 3x1 - 6x2 из точки
                                           = (2, 4) h = 0.1
          Выполнить поиск минимума неловой функции.
\overline{4}.
I = x14 + x24 - 2x12 + 4x1x2 - 2x22 из точки
                                               = (1, -1) h =0,2
          Выполнить поиск минимума функции.
5<sub>1</sub>I = 2 + 2xI + 4x2 - x12 -x22 из точки
                                        = (0, -2) h = 0,1
Решение задач методом наискорейшего спуска (кругого восхождения)
          Выполнить поиск максимума функции
\mathbf{1}из точки o = (-1,1) h=0.5
\overline{2}Выполнить поиск максимума функции
  из точки o = (3,3) h=1\overline{3}Выполнить поиск минимума функции
  из точки o = (6,5) h=0.2
\overline{4}Выполнить поиск минимума целевой функции
 из точки o=(3,2) h=0.1
5
          Выполнить поиск максимума функции
 из точки o=(4,3) h=1
          Выполнить поиск минимума функции
6
 из точки o=(7,2) h=0.1
Решение задач методом Гаусса-Зейделя
          Выполнить поиск минимума критерия
1.
 из точки o = (1,2) h=0.6
```
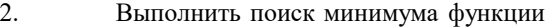

- из точки  $o = (-1,-1)$  h=2 3. Выполнить поиск максимума функции
- из точки  $o=(4,6)$  h=1
- Р

## **5.3. Фонд оценочных средств**

Оценочные средства для проведения промежуточной и текущей аттестации обучающихся прилагаются к рабочей программе. Оценочные и методические материалы хранятся на кафедре, обеспечивающей преподавание данной дисциплины (модуля), а также размещены в электронная образовательной среде академии в составе соотвествующего курса URL: eios.imsit.ru

## **5.4. Перечень видов оценочных средств**

Задания со свободно конструируемым ответом (СКО) предполагает составление развернутого ответа на теоретический вопрос. Задание с выбором одного варианта ответа (ОВ, в задании данного типа предлагается несколько вариантов ответа, среди которых один верный. Задания со свободно конструируемым ответом (СКО) предполагает составление развернутого ответа, включающего полное решение задачи с пояснениями.

Отчеты по практическим работам

Контрольные работы

Тесты

#### **6. УЧЕБНО-МЕТОДИЧЕСКОЕ И ИНФОРМАЦИОННОЕ ОБЕСПЕЧЕНИЕ ДИСЦИПЛИНЫ (МОДУЛЯ) 6.1. Рекомендуемая литература 6.1.1. Основная литература** Авторы, составители Заглавие Издательство, год Л1.1 Орлов А. И. Организационно-экономическое моделирование: теория принятия решений: Учебник Москва: КноРус, 2020, URL: https://book.ru/book/934212 Л1.2 Татарников О. В., Шершнев В. Г., Швед Е. В. Линейная алгебра и линейное программирование для экономистов. (Бакалавриат): Учебник Москва: КноРус, 2020, URL: https://book.ru/book/932561 Л1.3 Бабенышев С.В. Методы оптимизации: Учебное пособие для курсантов, студентов и слушателей Железногорск: ФГБОУ ВО Сибирская пожарно-спасательная академия ГПС МЧС России, 2017, URL: http://znanium.com/catalog/document? id=18205 Л1.4 Тихомирова А.Н., Матросова Е.В. Теория принятия решений: Учебное пособие | Москва: ООО "КУРС", 2017, URL: http://znanium.com/catalog/document? id=178155 Л1.5 Новиков А.И. Исследование операций в экономике: Учебник Москва: Издательско-торговая корпорация "Дашков и К", 2020, URL: http://znanium.com/catalog/document? id=353539 Л1.6 Бабенышев С.В., Матеров Е.Н. Методы оптимизации: Учебное пособие Железногорск: ФГБОУ ВО Сибирская пожарно-спасательная академия ГПС МЧС России, 2019, URL: http://znanium.com/catalog/document? id=353761 Л1.7 Аттетков А.В., Зарубин В.С. Методы оптимизации: Учебное пособие Москва: Издательский Центр РИО□, 2019, URL: http://znanium.com/catalog/document? id=354787 Л1.8 Новиков А.И., Сололкая Т.И. Теория принятия решений и управление рисками в финансовой и налоговой сферах: Учебное пособие Москва: Издательско-торговая корпорация "Дашков и К", 2019, URL: http://znanium.com/catalog/document? id=358432 **6.1.2. Дополнительная литература** Авторы, составители Заглавие Издательство, год Л2.1 Лемешко Б. Ю. Теория игр и исследование операций: Учебное пособие Новосибирск: Новосибирский государственный технический университет (НГТУ), 2013, URL: http://znanium.com/catalog/document? id=36762

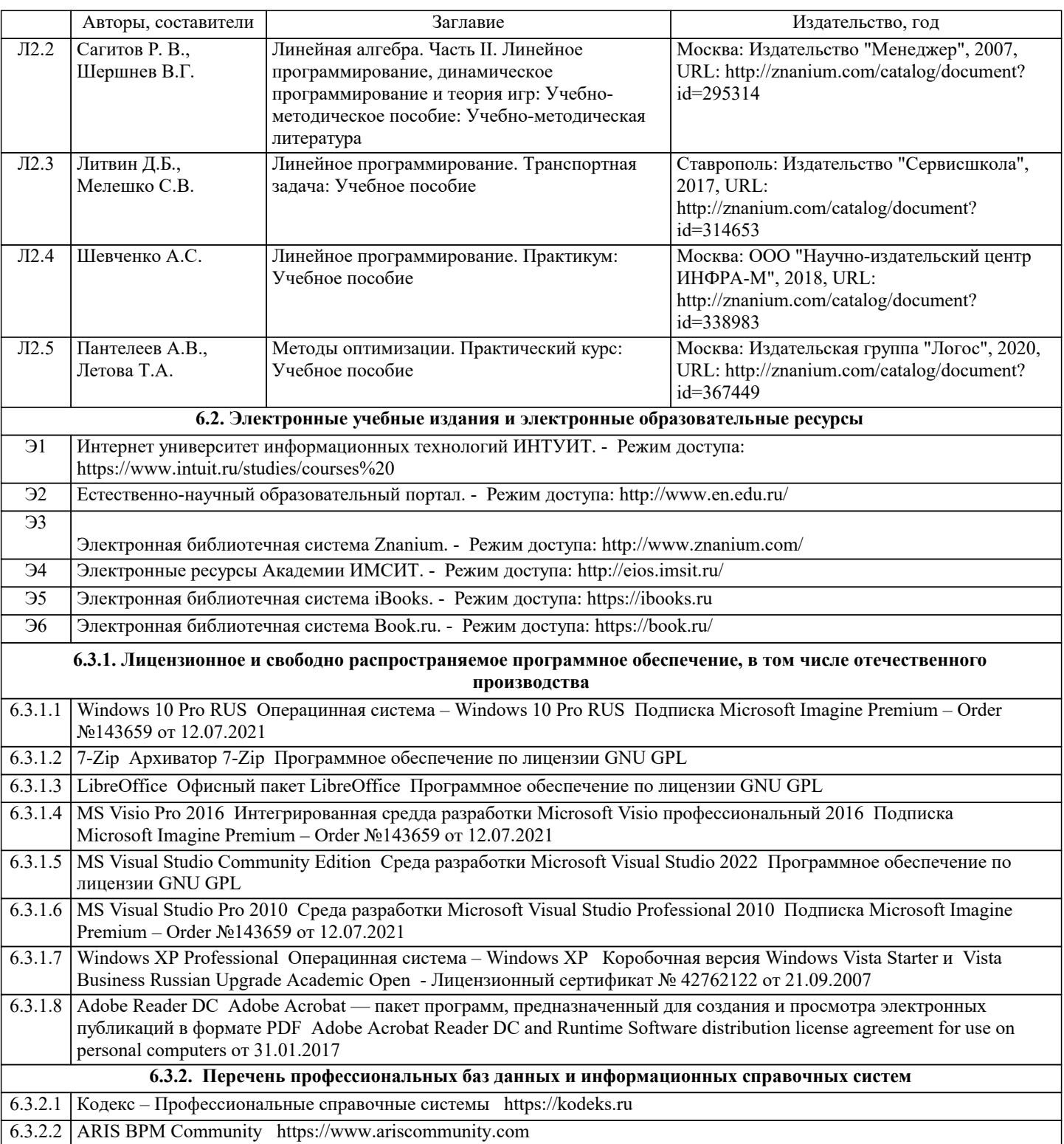

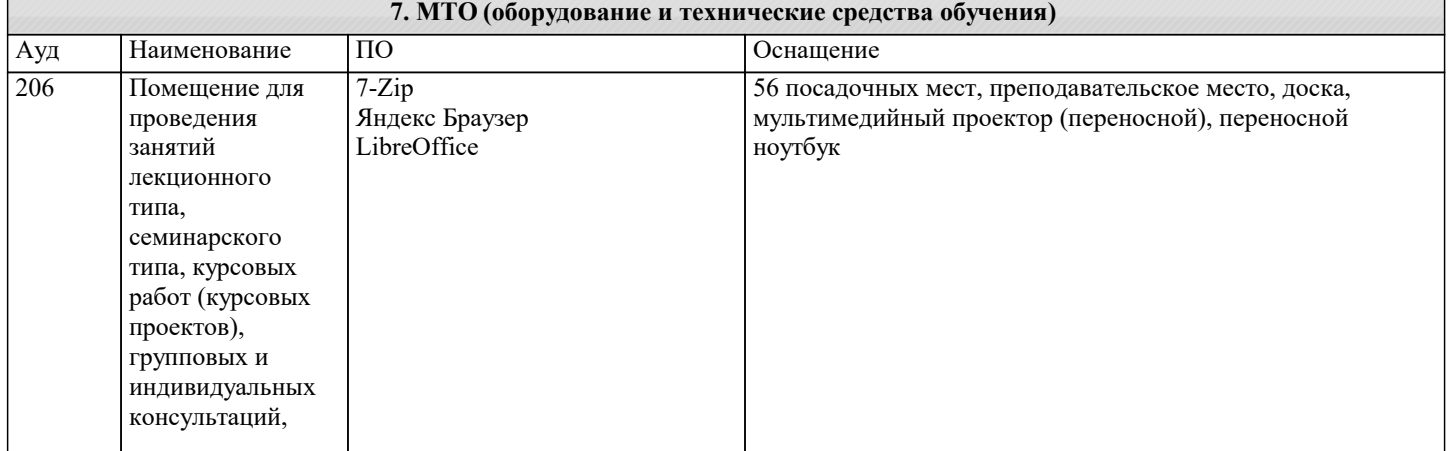

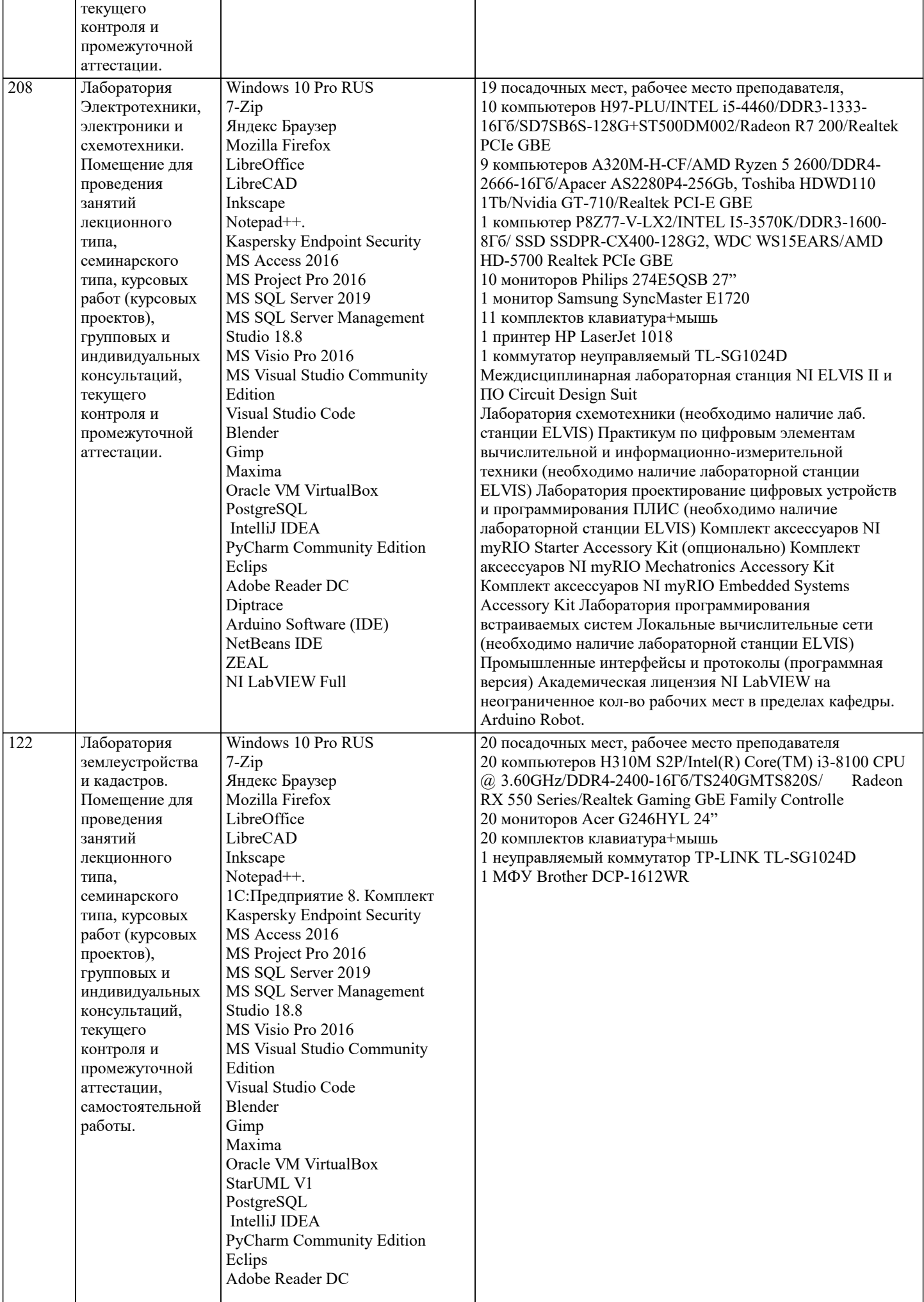

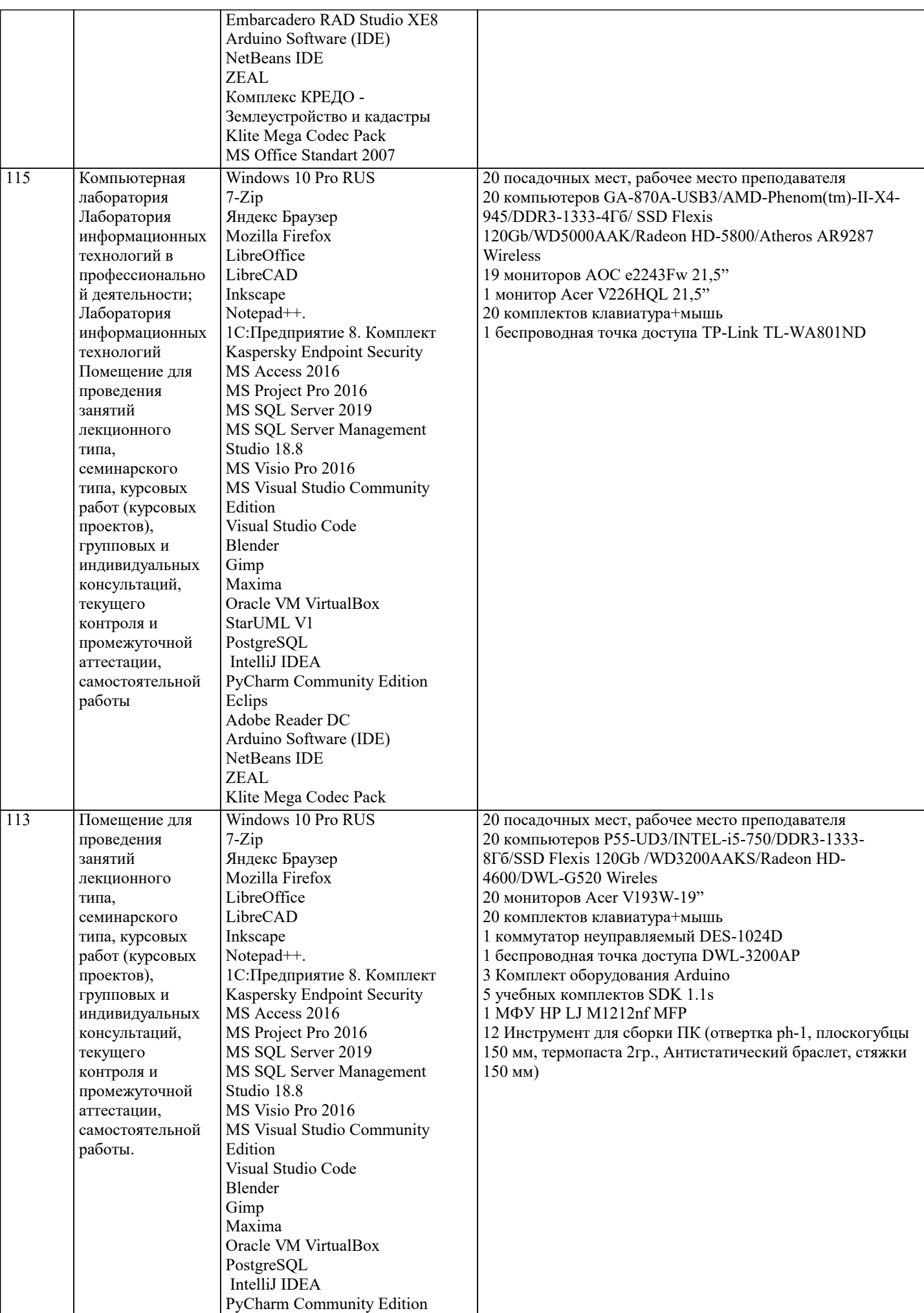

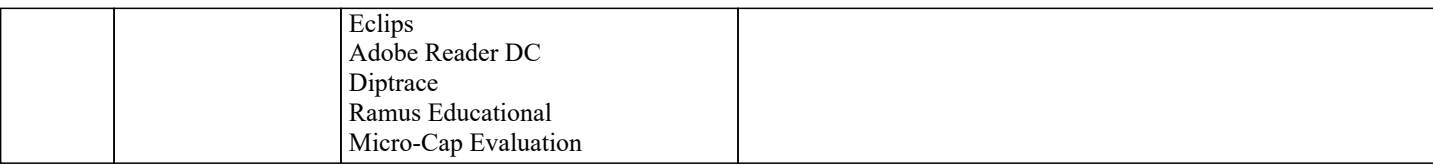

## **8. МЕТОДИЧЕСКИЕ УКАЗАНИЯ ДЛЯ ОБУЧАЮЩИХСЯ ПО ОСВОЕНИЮ ДИСЦИПЛИНЫ (МОДУЛЯ)**

В соответствии с требованиями ФГОС ВО по направлению подготовки реализация компетентностного подхода предусматривает использование в учебном процессе активных и интерактивных форм проведения занятий (разбор конкретных задач, проведение блиц-опросов, исследовательские работы) в сочетании с внеаудиторной работой с целью формирования и развития профессиональных навыков обучающихся.

Лекционные занятия дополняются ПЗ и различными формами СРС с учебной и научной литературой В процессе такой работы студенты приобретают навыки «глубокого чтения» - анализа и интерпретации текстов по методологии и методике дисциплины.

Учебный материал по дисциплине «Высокопроизводительные вычислительные системы». разделен на логически завершенные части (модули), после изучения, которых предусматривается аттестация в форме письменных тестов, контрольных работ.

Работы оцениваются в баллах, сумма которых дает рейтинг каждого обучающегося. В баллах оцениваются не только знания и навыки обучающихся, но и их творческие возможности: активность, неординарность решений поставленных проблем. Каждый модуль учебной дисциплины включает обязательные виды работ – лекции, ПЗ, различные виды СРС (выполнение домашних заданий по решению задач, подготовка к лекциям и практическим занятиям).

Форма текущего контроля знаний – работа студента на практическом занятии, опрос. Форма промежуточных аттестаций – контрольная работа в аудитории, домашняя работа. Итоговая форма контроля знаний по модулям – контрольная работа с задачами по материалу модуля.

Методические указания по выполнению всех видов учебной работы размещены в электронной образовательной среде академии.

Методические указания и материалы по видам учебных занятий по дисциплине:

Вид учебных занятий, работ - Организация деятельности обучающегося<br>Лекция и институтории - Иаписание конспекта лекций: кратко, схематичн

Написание конспекта лекций: кратко, схематично, последовательно фиксировать основные положения, выводы, формулировки, обобщения, отмечать важные мысли, выделять ключевые слова, термины. Проверка терминов, понятий с помощью энциклопедий, словарей, справочников с выписыванием толкований в тетрадь. Обозначить вопросы, термины, материал, который вызывает трудности, попытаться найти ответ в рекомендуемой литературе, если самостоятельно не удаётся разобраться в материале, необходимо сформулировать вопрос и задать преподавателю на консультации, на практическом занятии.

Практические занятия - Конспектирование источников. Работа с конспектом лекций, подготовка ответов к контрольным вопросам, просмотр рекомендуемой литературы, работа с текстом. Выполнение практических задач в инструментальных средах. Выполнение проектов. Решение расчётно-графических заданий, решение задач по алгоритму и др.

Самостоятельная работа - Знакомство с основной и дополнительной литературой, включая справочные издания, зарубежные источники, конспект основных положений, терминов, сведений, требующихся для запоминания и являющихся основополагающими в этой теме. Составление аннотаций к прочитанным литературным источникам и др

## **9. МЕТОДИЧЕСКИЕ УКАЗАНИЯ ОБУЧАЮЩИМСЯ ПО ВЫПОЛНЕНИЮ САМОСТОЯТЕЛЬНОЙ РАБОТЫ**

Основными задачами самостоятельной работы студентов, являются: во–первых, продолжение изучения дисциплины в домашних условиях по программе, предложенной преподавателем; во–вторых, привитие студентам интереса к технической и математической литературе, инженерному делу. Изучение и изложение информации, полученной в результате изучения научной литературы и практических материалов, предполагает развитие у студентов как владения навыками устной речи, так и способностей к четкому письменному изложению материала.

Основной формой контроля за самостоятельной работой студентов являются практические занятия, а также еженедельные консультации преподавателя.

Практические занятия – наиболее подходящее место для формирования умения применять полученные знания в практической деятельности.

При подготовке к практическим занятиям следует соблюдать систематичность и последовательность в работе. Необходимо сначала внимательно ознакомиться с содержанием плана практических занятий. Затем, найти в учебной литературе соответствующие разделы и прочитать их. Осваивать изучаемый материал следует по частям. После изучения какой-либо темы или ее отдельных разделов необходимо полученные знания привести в систему, связать воедино весь проработанный материал.

При подведении итогов самостоятельной работы преподавателем основное внимание должно уделяться разбору и оценке лучших работ, анализу недостатков. По предложению преподавателя студент может изложить содержание выполненной им письменной работы на практических занятиях